# **Pointix Hourglass**

Pointix Hourglass is a floating utility useful when you need to be reminded about some pending task in short periods of time (e.g., remind you about a call you must do in half an hour).

Click on the various areas of the following figure to display a specific topic.

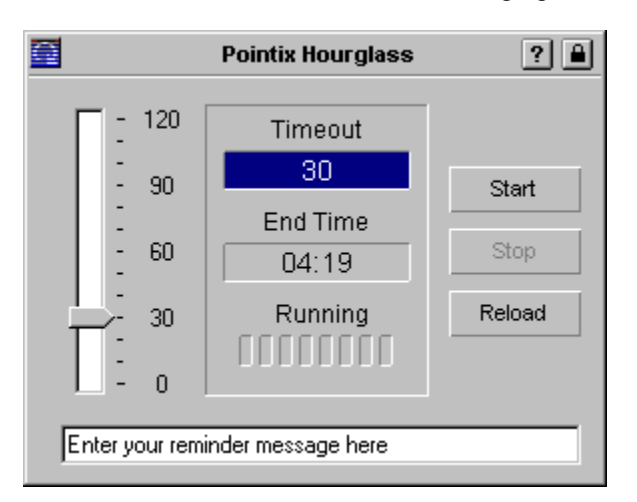

## **Menu Options**

#### **Silent**

Turns off the beep when the timeout is over.

Default: Reset

**Hot Spots**

# **About Pointix Hourglass**

Module: Pointix Hourglass Version: 1.0 Copyright: 1997, Pointix Corporation.

### **Contact Pointix**

**Address**

*Pointix Corporation 1373 SW 23rd St., Miami (33154) Florida USA*

**URL** *http://www.pointix.com*

**Toll Free Number**

*1-888-pointix*

#### **E-mail addresses**

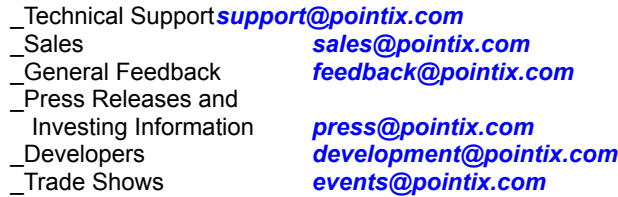

## **Timeout Control**

Sets the timeout period.

### **Timeout**

Shows the current timeout count i.e., the minutes left before the message shows up.

### **End Time**

Shows the time at which the message will show up, according to the set timeout and the current time.

## **Running Display**

Gives you feedback about the running status of the hourglass.

### **Control Buttons**

Lets you start, stop and load back the hourglass with the most recently specified timeout.

## **Message**

Enter the reminder message here. It will be displayed when you move the cursor over the hourglass icon, once the timeout is over.